Dell Latitude D620 Xp Windows Driver Recovery Cd Restore Disk >>>CLICK HERE<<<

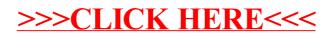